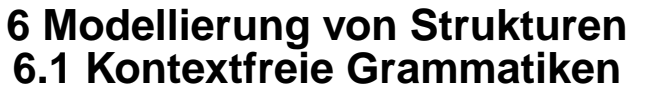

**Kontextfreie Grammatik (KFG)**: formaler Kalkül, Ersetzungssystem; definiert

- **• Sprache** als Menge von Sätzen; jeder **Satz** ist eine **Folge von Symbolen**
- **• Menge von Bäumen**; jeder Baum repräsentiert die **Struktur eines Satzes** der Sprache

## **Anwendungen**:

- **•** Programme einer **Programmiersprache** und deren Struktur, z. B. Java, Pascal, C
- **•** Sprachen als Schnittstellen zwischen Software-Werkzeugen, **Datenaustauschformate**, z. B. HTML, XML
- **•** Bäume zur Repräsentation **strukturierter Daten**, z. B. in HTML
- **•** Struktur von **Protokollen** beim Austausch von Nachrichten zwischen Geräten oder Prozessen

**Beispiel zu HTML:** <table>  $<$ tr $>$ <td>Mo</td>  $<$ td $>11-13$  $<$ /td $>$ <td>AM</td>  $\langle tr \rangle$  $<$ tr $>$ <td>Fr</td>  $<$ td $>9-11$  $<$ /td $>$ <td>AM</td>  $<$ /tr $>$ </table>

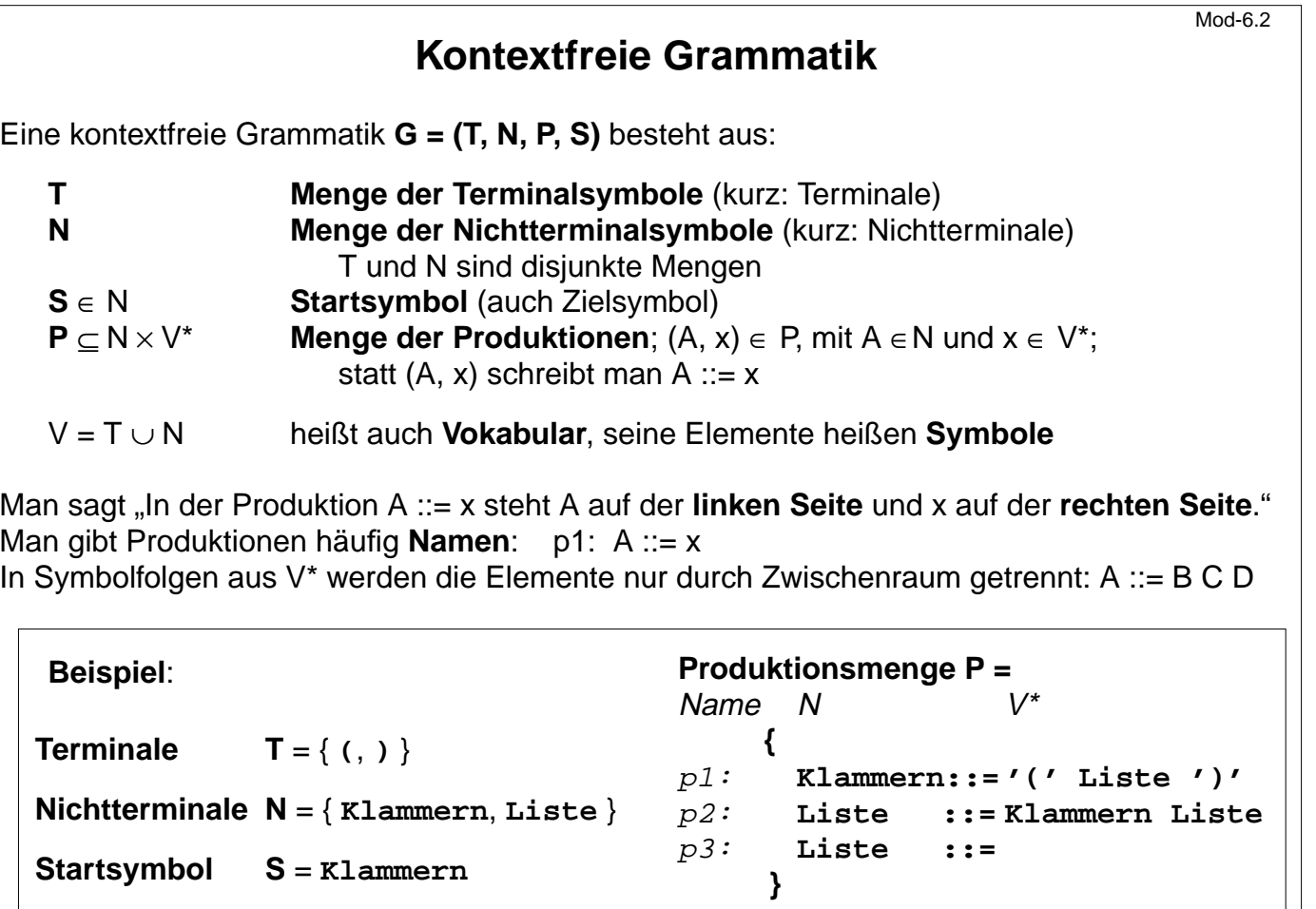

© 2008 bei Prof. Dr. Uwe Kastens 2008 bei Prof. Dr. Uwe Kastens Mod-6.1

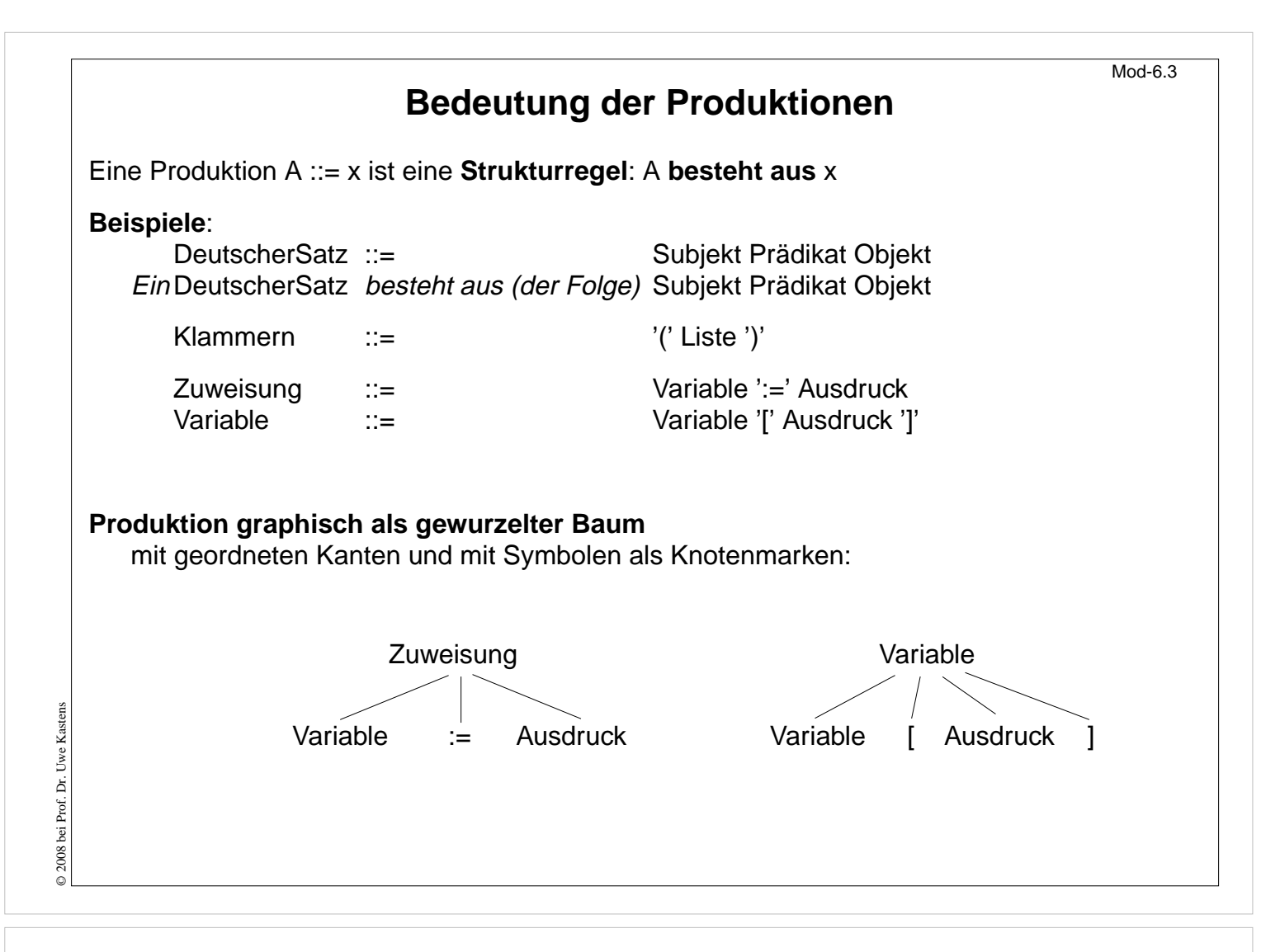

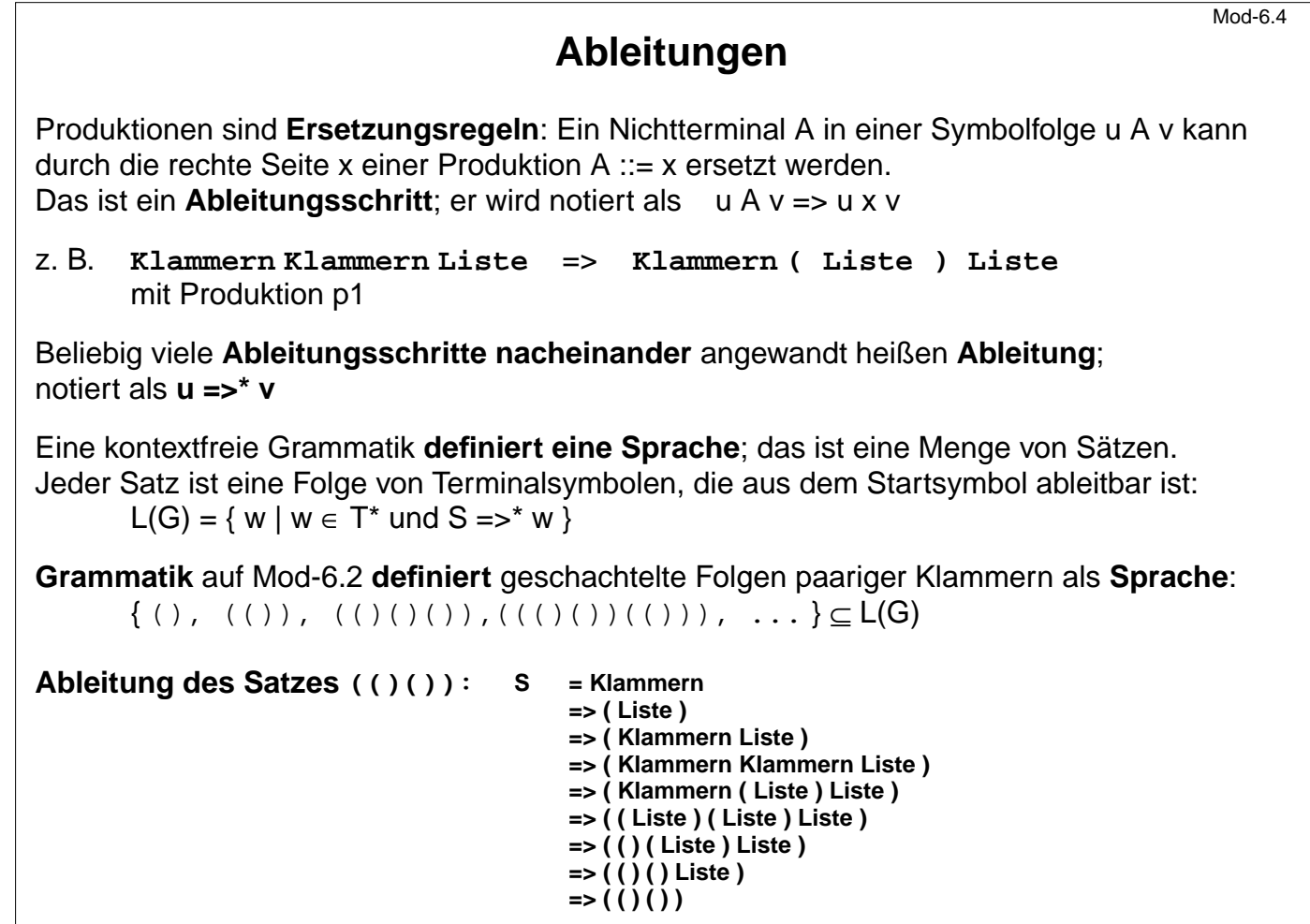

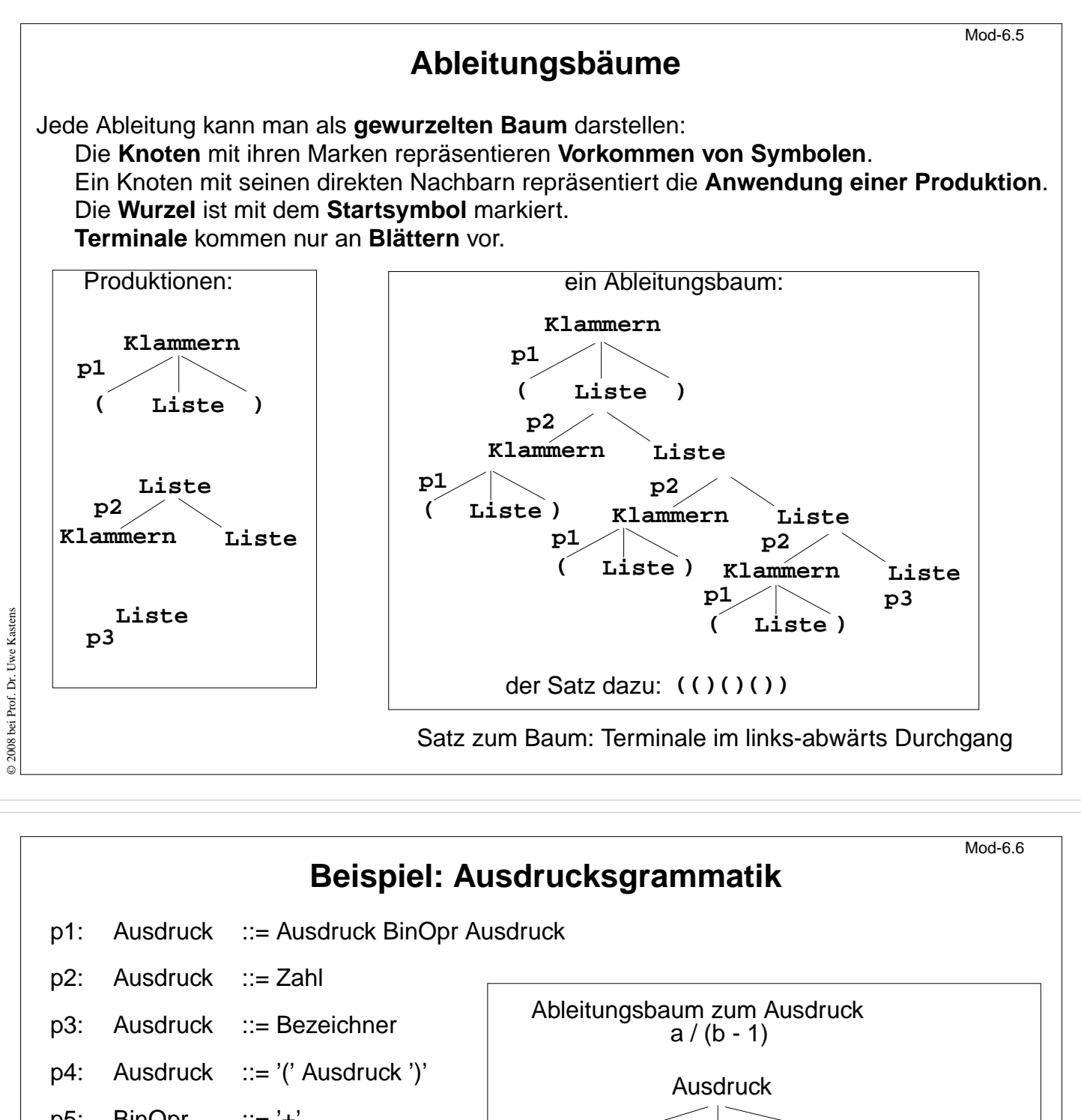

- $p5:$  BinOpr  $::= '+'$ p6: BinOpr ::= '-' p7: BinOpr ::= '\*'
	- p8: BinOpr  $::=$  '/'

Startsymbol: Ausdruck

Terminale:

 $T = \{ Zahl, Bezeichner, (1, 1, 1, 1, 1, 1, 1) \}$ 

## Schreibweise der Terminale

Zahl und Bezeichner wird nicht in der KFG definiert.

**Grammatik ist mehrdeutig**: Es gibt **Sätze, die mehrere Ableitungsbäume** haben.

Bezeichner

a

**BinOpr** 

**Ausdruck** 

-

Ausdruck Ausdruck

Bezeichner

b

BinOpr

/

Ausdruck Ausdruck

Zahl

1

© 2008 bei Prof. Dr. Uwe Kastens © 2008 bei Prof. Dr. Uwe Kasten

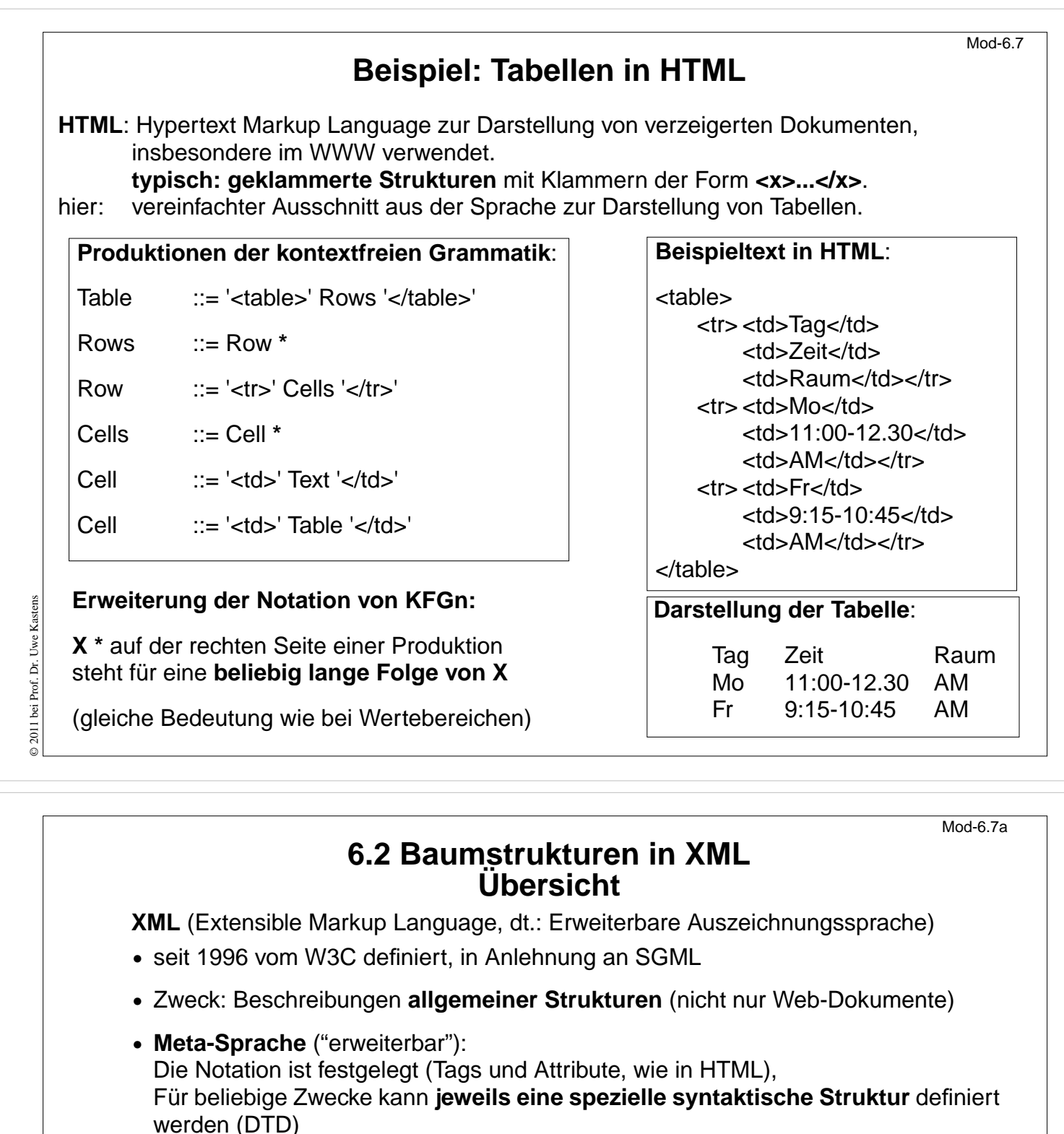

Außerdem gibt es Regeln (XML-Namensräume), um XML-Sprachen in andere **XML-Sprachen zu importieren**

- **•** X**HTML** ist so als XML-Sprache definiert
- **•** Viele **Sprachen sind aus XML abgeleitet,** z.B. SVG, MathML, SMIL, RDF, WML
- **• individuelle XML-Sprachen** werden definiert, um strukturierte Daten zu speichern, die von **Software-Werkzeugen geschrieben und gelesen** werden
- **•** XML-Darstellung von strukturierten Daten kann mit verschiedenen Techniken **in HTML transformiert** werden, um sie **formatiert anzuzeigen:** XML+CSS, XML+XSL, SAX-Parser, DOM-Parser

Dieser Abschnitt orientiert sich eng an **SELFHTML** (Stefan Münz), http://de.selfhtml.org

© 2011 bei Prof. Dr. Uwe Kastens © 2011 bei Prof. Dr. Uwe Kastens

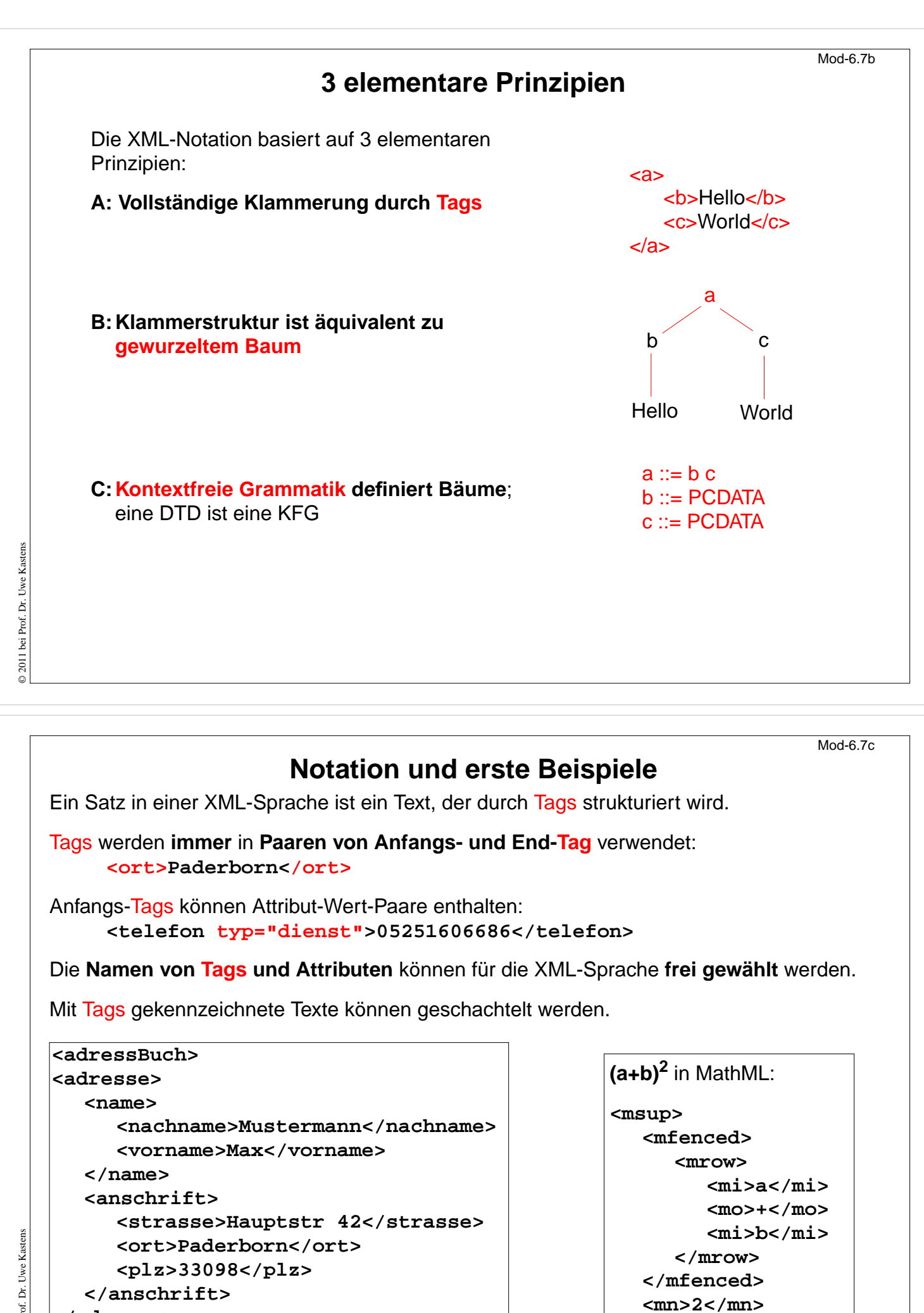

**</msup>**

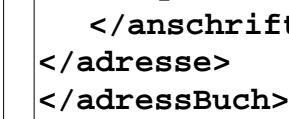

© 2011 bei Prof. Dr. Uwe Kastens I bei Prof. Dr.  $@2011$ 

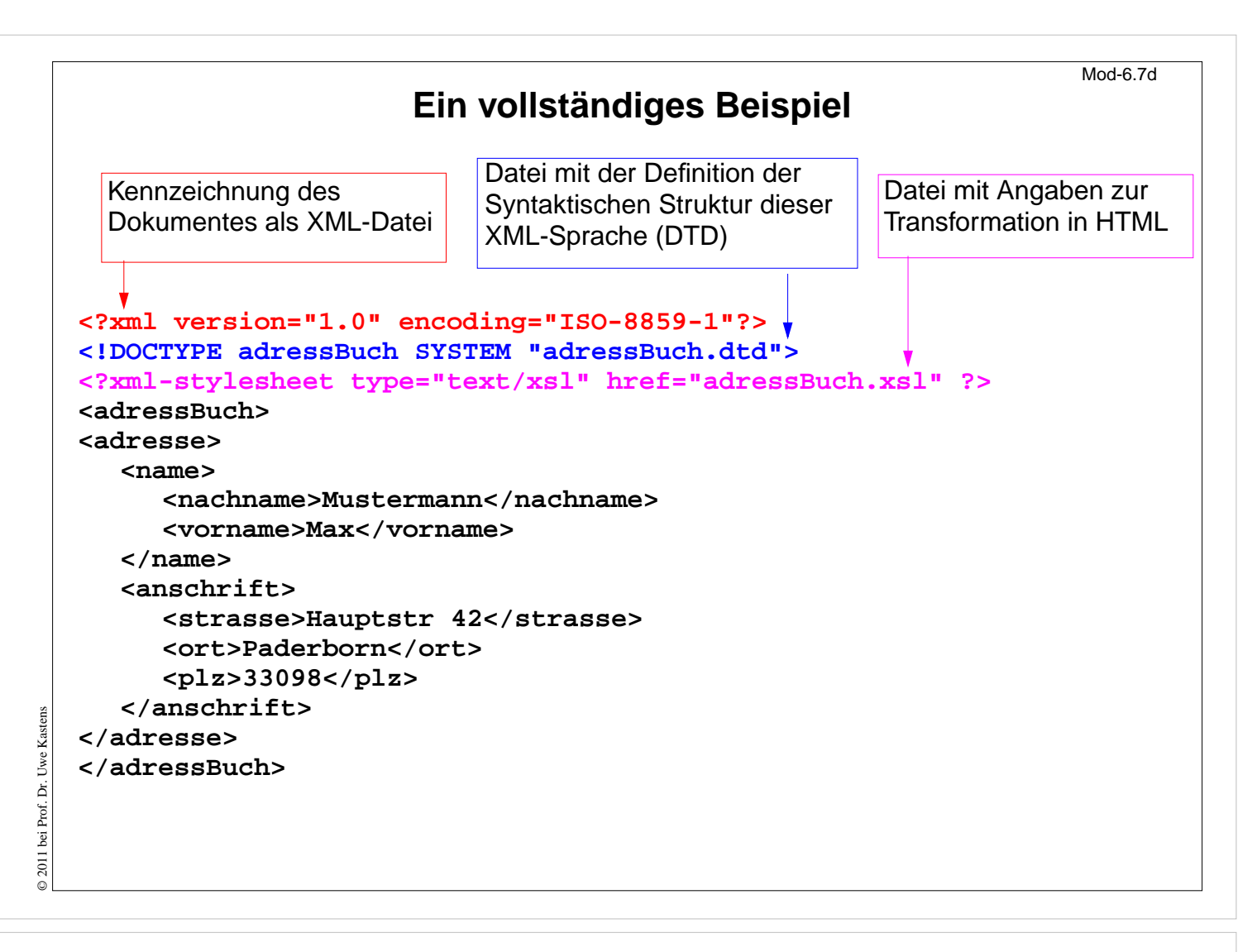

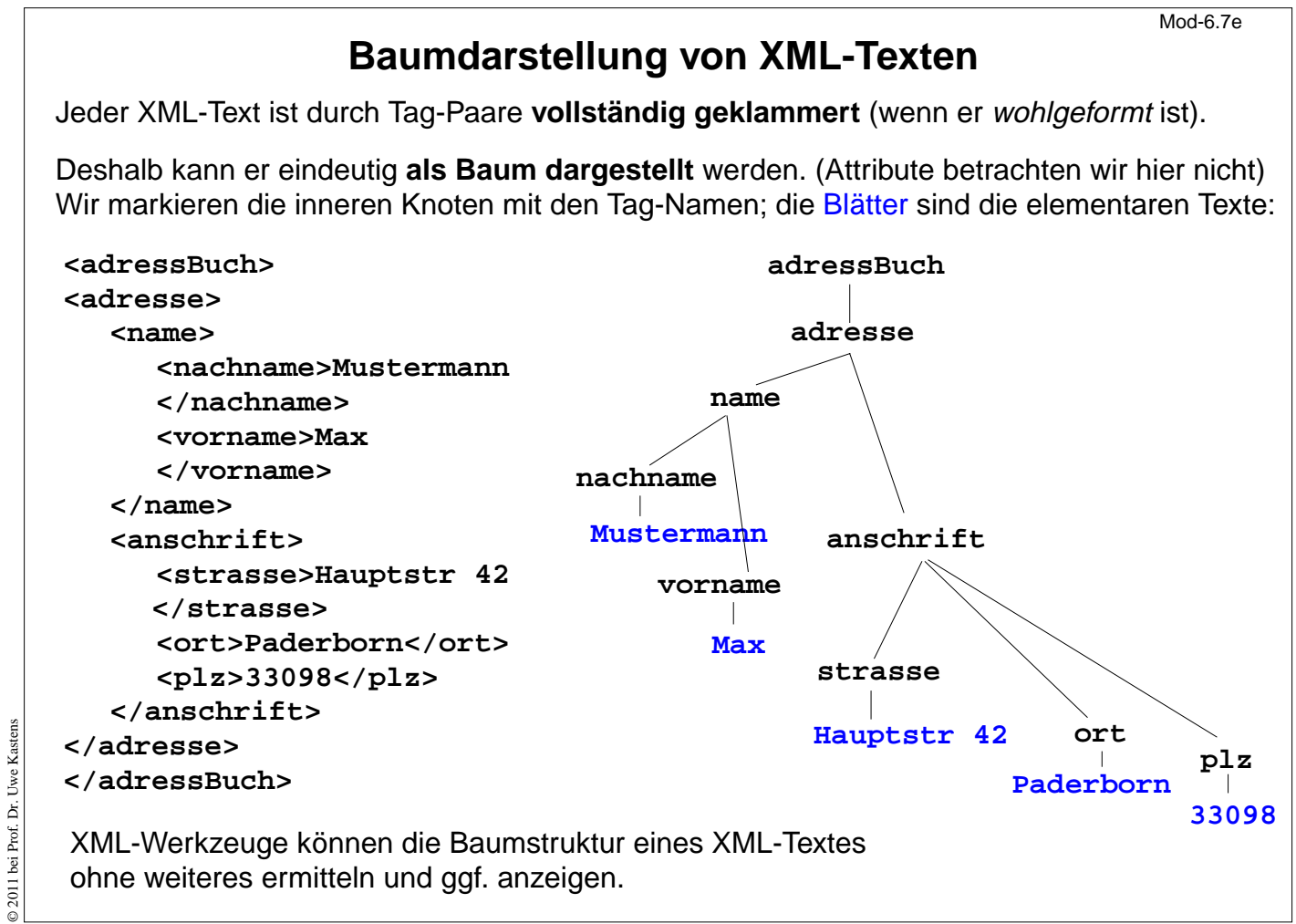

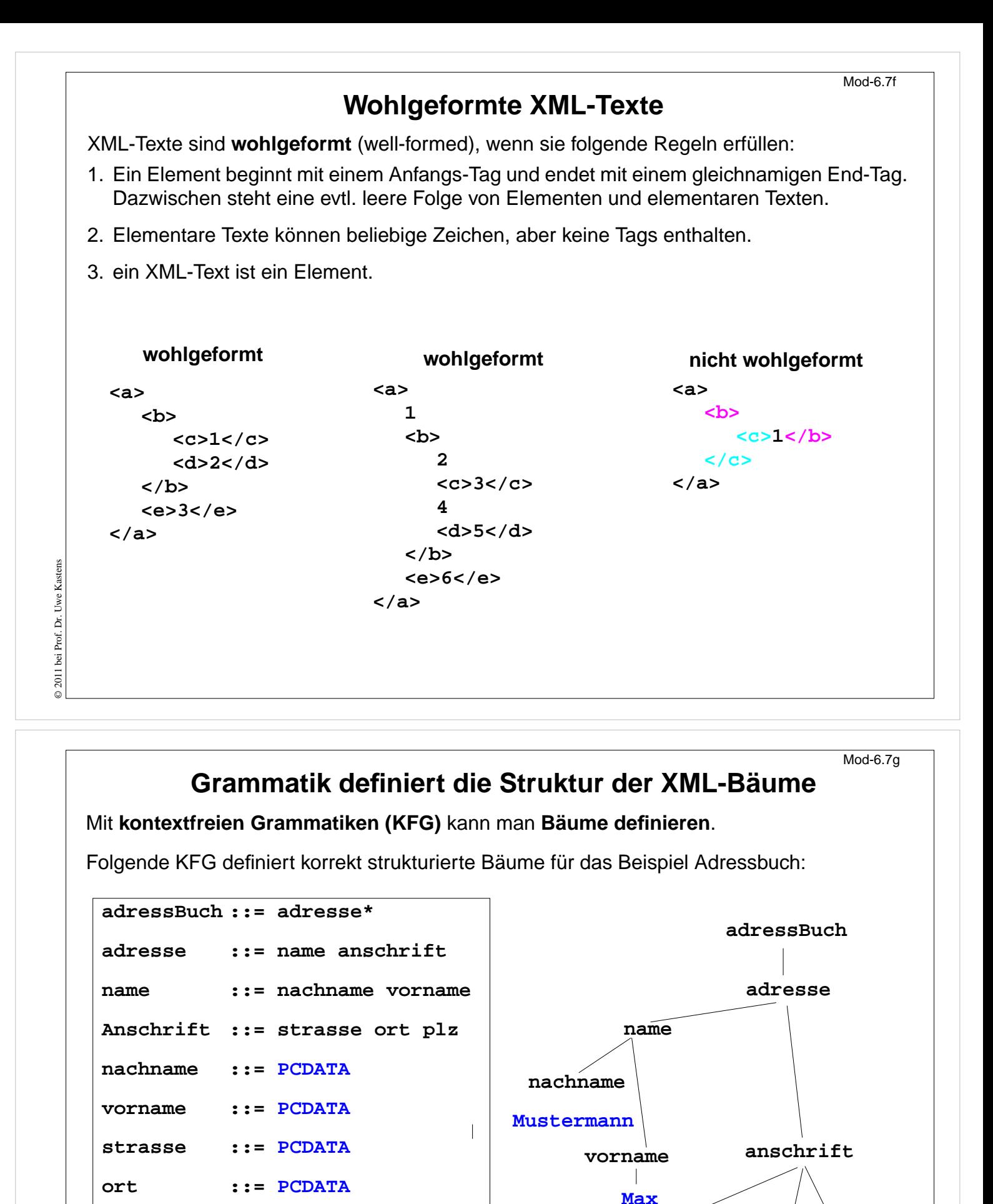

**strasse**

**Hauptstr 42**

**ort**

**Paderborn**

**plz**

**33098**

© 2011 bei Prof. Dr. Uwe Kastens © 2011 bei Prof. Dr. Uwe Kastens

**plz ::= PCDATA**

## **Document Type Definition (DTD) statt KFG**

Die Struktur von XML-Bäumen und -Texten wird in der **DTD-Notation** definiert. Ihre Konzepte entsprechen denen von KFGn:

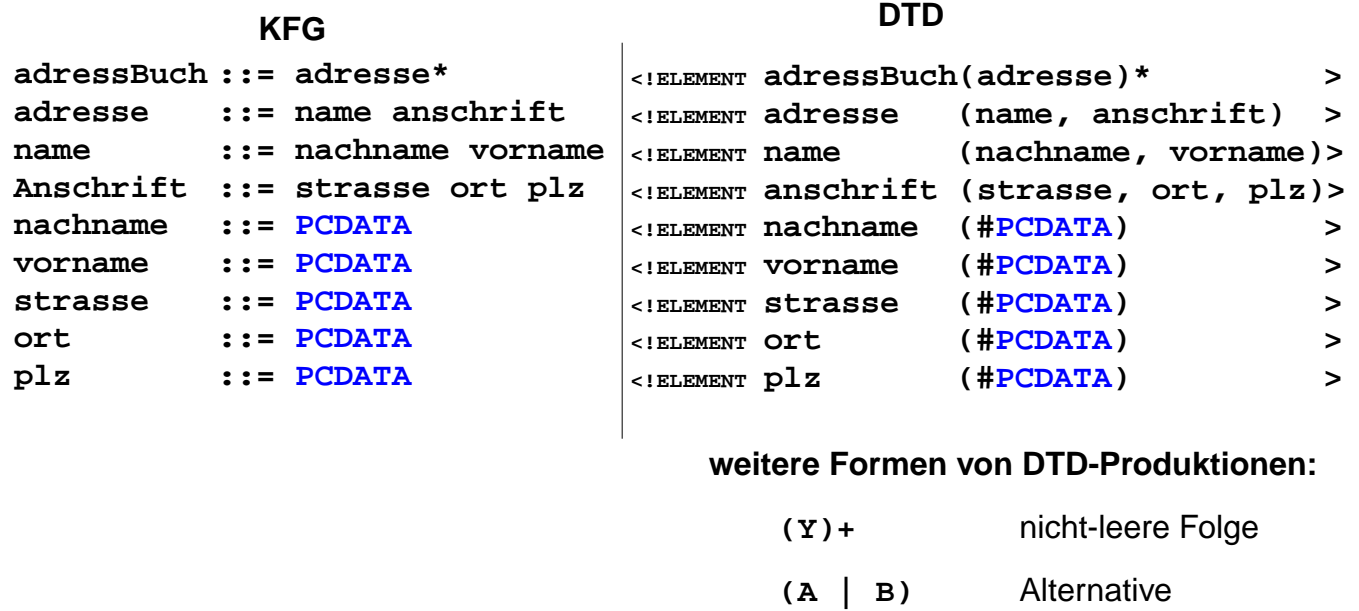

 **(A)?** Option

 **EMPTY** leeres Element

 $\copyright$  2011 bei Prof. Dr. Uwe Kastens © 2011 bei Prof. Dr. Uwe Kastens

Mod-6.7.h